## **Funkanbindung eines Beamers**

Veröffentlicht: Dienstag, 30. Sep 2014

**Projektbeschreibung:**

Ein Kunde möchte in seinem Meetingraum einen vorhandenen Beamer neu anbinden. Aufgrund der langen Kabelwege von dem Beamer zur Anschlussdose kommt es immer wieder zu Störungen des Übertragungsweges. Ziel ist es auch, dass die eingesetzten Ipads Ihr Bildsignal auf den Beamer übertragen können. Kurz gesagt der Kunde benötigt eine Schnittstelle/Anbindung zum Beamer die jedes Geräte verwenden kann.

## **Projektumsetzung:**

Wir haben eine passende Lösung für den Kunden gehabt und haben ein Präsentationsgateway eingesetzt. Das Präsentationsgateway hat einen HDMI und VGA Ausgang und kann somit neue Geräte sowie alte Wiedergabegeräte anbinden. Das Gateway verfügt über einen Netzwerkanschluss, über diesen werden Ton und Bild zu dem Ausgabegerät übertragen. Somit ist die einzige Voraussetzung ein Lan- und ein 230V Stromanschluss.

Durch die Anbindung über das Netzwerk ergeben sich gleich mehrere Vorteile für den Kunden. Die Bild- und Tonübertragung erfolgt vollkommen Digital und verlustfrei mit Auflösungen bis hoch zu FullHD 1920x1080p. Dabei sind durch die Netzwerkverkabelung zwischen zwei aktiven Geräten wie beispielsweise einem Switch und dem Präsentation Gateway bis zu 100m Kabellänge möglich, ohne dass es zu Problemen kommt. Durch die Nutzung des Netzwerks ist es möglich viele verschiedene Quellgeräte zu nutzen, so z.B. auch ein Ipad. Es wird nur eine aktive Netzwerkverbindung benötigt und keine Videoschnittstelle. Durch die kompakten Abmessungen kann das Präsentationgateway leicht in der Zwischendecke über dem Beamer angebracht werden und die langen Kabelwege auf der Seite der Ton- und Bildübertragung entfallen. Da der Kunde in dem Besprechungsraum schon WLan nutzt, entfällt das Verbindungskabel zu den Plätzen im Raum. Dies sorgt für mehr Ordnung auf den Tischen.

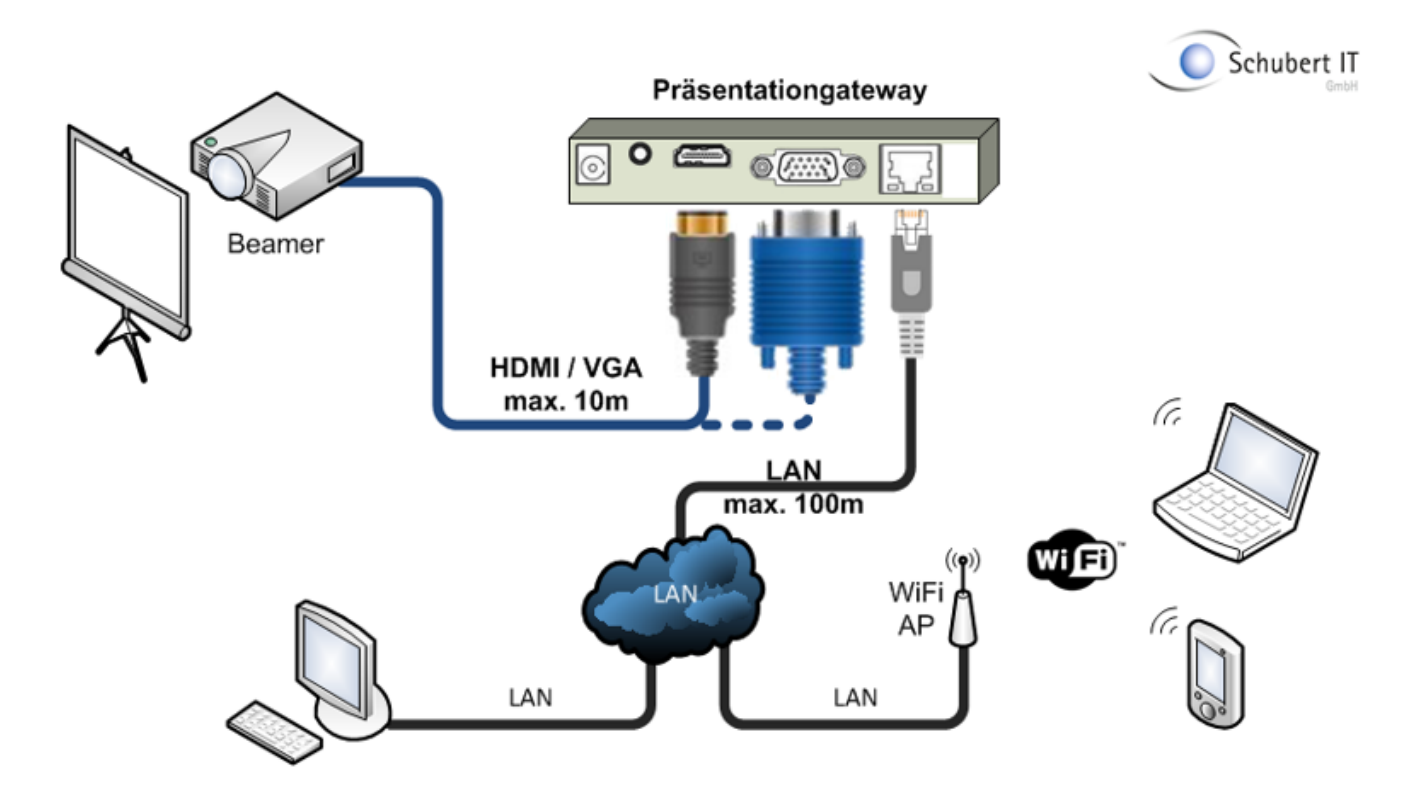

Das Herstellen der Audio- und Videoverbindung zum Beamer ist mit dem System denkbar einfach. Es muss nur die auf dem Beamer angezeigte Adresse des Präsentationgateways im Browser aufgerufen werden. Dort liegt ein kleines Tool sowohl für Microsoft Windows, als auch Apple Mac OS bereit. Dieses muss nur ausgeführt werden und erfordert keine erweiterten Berechtigungen auf dem System, sodass es ohne jegliche Konfiguration verwendet werden kann. Für die Präsentation mittels eines Android oder iOS Gerätes, etwa einem Tablet oder iPad gibt es jeweils eine App in den dazugehörigen AppStore zum Verbinden mit dem Präsentationgateway. Zudem ist es möglich, dass sich mehrere Geräte mit einem Präsentationgateway verbinden und die Anzeige einfach zwischen den verbundenen Teilnehmern umgeschaltet werden kann und dass alles ohne den Platz am Besprechungstisch zu verlassen und Kabel umzustecken, einfach über das Netzwerk. Alternativ können auch bis zu vier Geräte ihr Bild gleichzeitig per Quad-View darstellen.

Das System ermöglicht dem Kunden auch, dass aktuelle übertragen Bild, über die Weboberfläche anzusehen. Hierzu muss nur der Remotezugriff in dem ausgeführten Tool explizit freigegeben werden.

**Die Vorteile auf einen Blick:**

- Herstellen der Verbindung von jedem Gerät aus – unabhängig von vorhandenen oder nicht vorhandenen Displayanschlüssen

- Problemlose Signalübertragung über längere Strecken
- Mehrere Verbindungen möglich, einfaches umschalten zwischen Quellgeräten
- Software wird direkt vom Präsentationgateway bereitgestellt (keine Installation erforderlich)

## **Nachteile:**

- FullHD Videos können übertragen werden, aufgrund der Geschwindigkeitsbegrenzung im

Netzwerk kann es zum ruckeln kommen